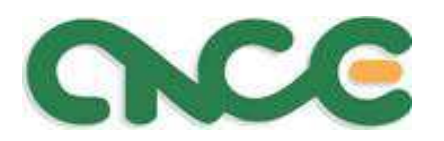

**Commissione Nazionale Paritetica per le Casse Edili**

# **Progetto RegOnline - SIRCE**

## **Introduzione e comunicazione automatica gestionali C.E.**

Giuseppe Aquilani - CNCE

Roma – 27 novembre 2014

http://www.cnce.it

e-mail:info@cnce.it

1

*RegOnline e SIRCE – Attuali riferimenti normativi*

• **Art. 4 del D.Lgs del 20 marzo 2014 n. 34, convertito in legge il 16 maggio 2014 (legge 78/14)**

 $\bullet$ **Comunicazione CNCE n. 544 dell'8 agosto <sup>2014</sup>**

 $\bullet$ **Decreto attuativo … (bozza novembre 2014)**

**Legge 78/2014 – Nuovo sistema Regonline**

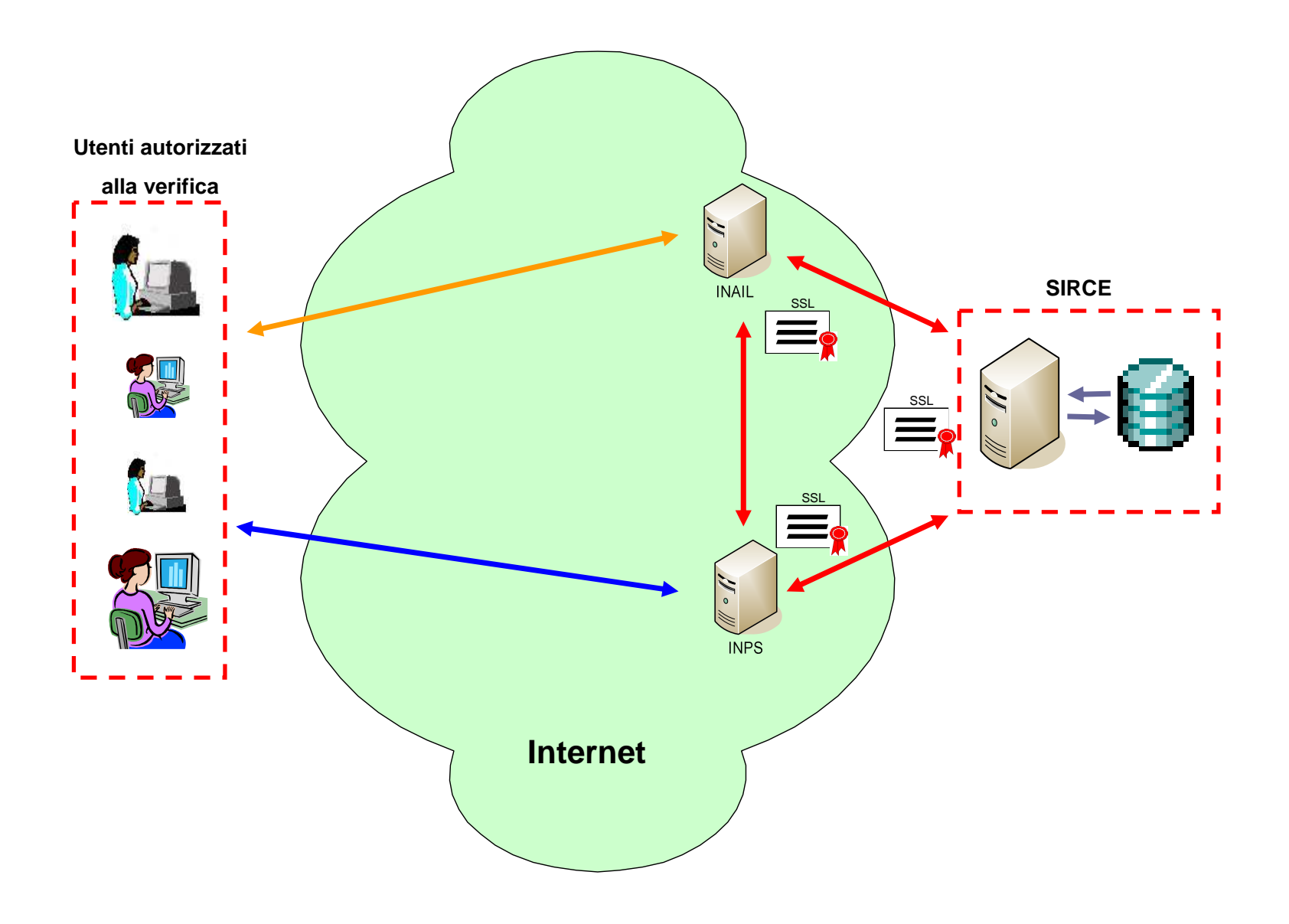

## *RegOnline - Differenze con il DURC*

- •**Verifica di regolarità inserendo il solo CF dell'impresa**
- •**Instradamendo richiesta al sistema edile attraverso conoscenza del C.S.C.**
- •**Due portali di accesso per le richieste**

•

- •**Risposta di regolarità "immediata" e valida 120gg**
- • **Risposta su "non regolarità" entro 30gg (d.a.) e, se irregolare, comunicata solo ai"soggetti richiedenti entro i tempi di risposta"**
- $\bullet$ **Lavorazioni istruttorie INPS,INAIL e Casse Edili autonome**
- $\bullet$  **Definizione della soglia e criteri di regolarità comuni per INPS, INAIL e Casse Edili (150 euro di debito per i pagamenti scaduti fino all'ultimo giorno del secondo mese antecedente a quello in cui è effettuata la verifica(periodo di riferimento = mese di verifica – 2))**
- **La regolarità <sup>è</sup> stabilita automaticamente dal sistema SIRCE**

*RegOnline e SIRCE – Criteri di regolarità impresa*

**Essere "iscritta" ad almeno una Cassa Edile**

 $\bullet$ 

• **Non avere debiti superiori a 150 euro per singola Cassa, relativi ai pagamenti scaduti fino all'ultimo giorno del secondo mese antecedente (periodo di riferimento) a quello in cui è effettuata la verifica(ogni Cassa Edile vede comunque sempre la situazione fino all'ultimo aggiornamento effettuato anche dalle altre Casse)**

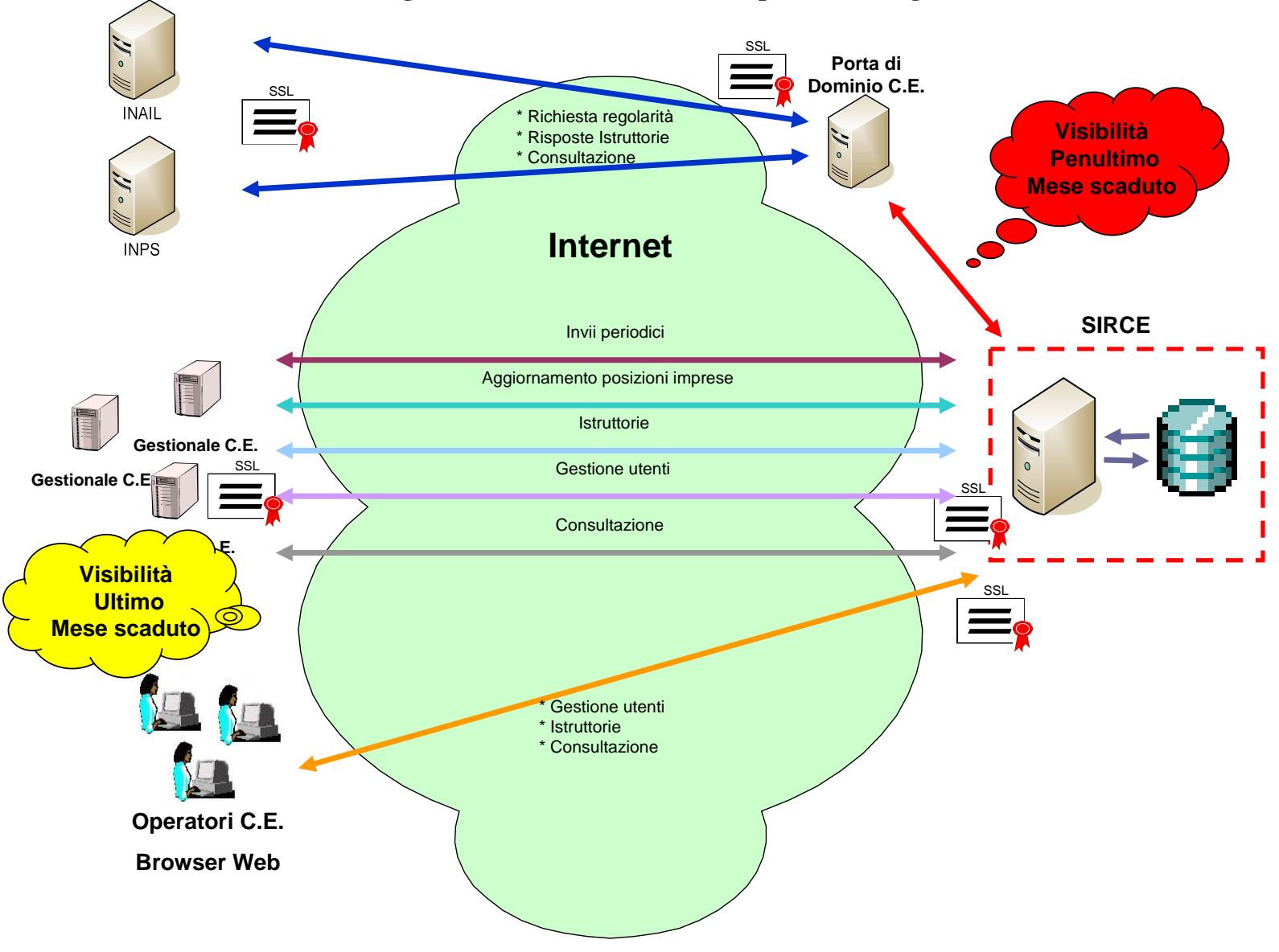

**RegOnline e SIRCE - Schema semplificato collegamenti**

*Progetto SIRCE – Modalità di accesso delle Casse Edili*

•**Cooperazione applicativa (Standard P.A.)**

•**Interfaccia WEB (con esclusione delle operazioni di invio dati)** *Progetto SIRCE – Accreditamento al sistema*

 $\bullet$  **Applicativi e gestionali Casse Edili:**  •**certificato SSL fornito dalla CNCE**•**Utenza personale di accesso al sistema (tre livelli)**

 $\bullet$  **Interfaccia WEB:**  •**Utenze personale e password di accesso al sistema (tre livelli)**

#### *Progetto SIRCE – Struttura creazione utenze*

![](_page_8_Figure_1.jpeg)

![](_page_9_Figure_1.jpeg)

*Progetto SIRCE – Tipologia flussi informativi di regolarità (2 tipi)*

**Flussi mensili:**

•

- •**Comunicati tra il giorno 1 ed il 15 di ogni mese**
- •**Riferiti sempre fino all'ultimo mese per il quale sono scaduti i termini di pagamento**
- •**Inserimento nuova posizione anagrafica e situazione impresa (iscrizione, debito)**
- •**Variazione situazione impresa (iscrizione, debito)**
- • **Flussi immediati (correzione):**
	- •**Comunicati al bisogno**
	- •**Permettono la variazione di informazioni già inviate come flussi mensili <sup>o</sup> nuove posizioni non comunicate tra il giorno 1 ed il 15 del mese**
	- •**Va indicato esplicitamente il periodo di riferimento (solo ultimo o penultimo mese per il quale sono scaduti i termini di pagamento)**
- $\bullet$  **NOTA: ogni flussoè sempre relativo alla situazione della singola impresa**

**Internamente al sistema Casse Edili (SIRCE):**

 $\bullet$ 

 $\bullet$ 

•**Sempre all'ultimo aggiornamento effettuato (ultimo mese scaduto) dalle Casse Edili sulla posizione dell'impresa**

•**La Cassa Edile vede l'intera situazione nazionale**

•**L'impresa (o il suo consulente) vede solo la posizione che la riguarda**

 **Esterno al sistema Casse Edili (sistema regonline):** •**Sempre la posizione al penultimo mese scaduto se non esiste una situazione di regolarità (positiva) già certificata entro i 120 giorni precedentiprecedenti la consultazione** 

•**L'ultima situazione di regolarità (positiva) già certificata entro i 120giorni precedenti la consultazione(altrimenti vale il punto precedente)**

#### $\bullet$ **Nuova situazione impresa:**

- •**Comunicata tra il giorno 1 ed il giorno <sup>15</sup> di ogni mese**
- •**Riferita sempre all'ultimo mese scaduto**
- •**Il codice fiscale non deve essere presente (per la Cassa inviante)**
- •**Inserisce una nuova posizione anagrafica e situazione impresa (iscrizione, debito) abbinata alla Cassa inviante**
- •**Il sistema comunque attribuisce automaticamente il periodo di riferimento all'ultimo mese per il quale sono scaduti i termini di pagamento (mesed'invio–1)**
- • **Modifica posizione mensile impresa:**
	- •**Inviabile tra il giorno 1 ed il giorno <sup>15</sup> di ogni mese**
	- •**Deve essere presente una posizione impresa**
	- •**E' possibile modificare lo stato di iscrizione impresa**
	- •**E' possibile modificare l'entità del debito dell'impresa**
	- •**Il sistema comunque**•Il sistema comunque attribuisce automaticamente il periodo di riferimento<br>all'ulti<mark>mo mese per</mark> il quale sono scaduti i termini di pagamento (mese d'invio -**1)**

*Progetto SIRCE – Attività eseguibili in cooperazione applicativa (2)*

- • **Nuova posizione immediata impresa:**
	- •**Inviabile in qualsiasi giorno del mese**
	- •**Il codice fiscale non deve essere presente (per la Cassa inviante)**

•**Inserisce una nuova posizione anagrafica e situazione impresa (iscrizione, debito) abbinata alla Cassa inviante**

 •**Deve essere indicato il periodo di riferimento (ultimo o penultimo mesescaduto)**

 •**La comunicazioneè rifiutata nel caso in cui sia in corso un'struttoria, di competenza della Cassa inviante, per "impresa non iscritta" perché non presente nel sistema (sarà comunque possibile inserire la nuova posizione all'interno della procedura di istruttoria)** 

- • **Modifica posizione immediata impresa:**
	- •**Inviabile in qualsiasi giorno del mese**
	- •**Deve essere presente una posizione impresa**
	- •**E' possibile modificare lo stato di iscrizione impresa**
	- •**E' possibile modificare l'entità del debito dell'impresa**

•**Deve essere indicato il periodo di riferimento (ultimo o penultimo mesescaduto)**

 •**Nel caso di modifica riferita al penultimo mese scaduto (visibilità esterna) la modifica non avrà efficacia su eventuali istruttorie attive**

•**La comunicazioneè rifiutata nel caso in cui sia in corso un'struttoria, di competenza della Cassa inviante riferita allo stesso periodo al quale si riferisce**riferisce la comunicazione (sarà comunque possibile variare la posizione<br>all'interno della procedura di istruttoria) **della procedura di istruttoria)**

*Progetto SIRCE – Operazioni eseguibili in cooperazione applicativa*

- • **Lavorazione istruttorie:**
	- •**Lista breve delle istruttorie da lavorare**
	- •**Dettaglio della singola istruttoria**
	- •**Modifica dell'importo del debito (incremento/decremento)**
	- •**Cambio dello stato da"non iscritta" ad iscritta**

 •**Durante il periodo di apertura della procedura di istruttoria è inibita la funzionalità di modifica delle informazioni in altro modo, riferite allo stesso periodo di riferimento**

•**Nel caso di istruttoria per "impresa non iscritta" perché non presente nel sistema, è richiesto l'invio contestuale della nuova posizione impresa** •**La modifica delle informazioni nella procedura d'istruttoria comporta la chiusura automatica dell'istruttoria stessa con comunicazione della risposta al portale di INPS o INAIL**

**Consultazione posizione imprese:**

•

- •**Richiesta della posizione relativa alla Cassa richiedente**
- •**Richiesta della posizione sull'intero territorio nazionale**

*Progetto SIRCE – Operazioni eseguibili in cooperazione applicativa*

•**Gestione delle utenze Cassa Edile:**

- •**Manutenzione utenza esistente (verifica e cambio password)**
- •**Creazione nuova utenza**

 $\bullet$ 

**Gestione Utenze imprese e consulenti:**

•**Manutenzione utenza esistenze (verifica, cambio password, cambio abbinamento)**

 •**Creazione nuova utenza (abbinamento impresa ed assegnazione password temporanea)**

*Progetto SIRCE – Esempio scala temporale regolarità*

![](_page_16_Figure_1.jpeg)

### *Progetto SIRCE – Esempio scala temporale irregolarità*

![](_page_17_Figure_1.jpeg)

*Progetto SIRCE – Prossime attività*

- $\bullet$  **Invio del documento analitico Servizi WEB SIRCE**•**Necessario per le analisi modifiche gestionali**
- • **Invio dei modelli xml necessari (WSDL)** •**Sviluppo dei servizi online di trasporto dati**
- • **Invio dei certificati SSL di test** •**Autenticazione applicativi Casse Edili**
- • **Attivazione dei server di test in ambiente protetto** •**Collaudo dei servizi sviluppati**
- • **Invio certificati SSL reali ad ogni singola Cassa ed attivazione della sperimentazione**•**Messa a punto dei servizi reali**
- •**Avvio delle procedure su tutto il territorio Nazionale**

## CNCE – Sistema trasferta nazionale

![](_page_19_Figure_1.jpeg)